■ 公式アカウントの利用を開始する

## $\boxed{1}$

公式アカウントのメッセージ画面で「利用規約に同意し、この公式アカウントを利用します」の □ ( √ 表示)

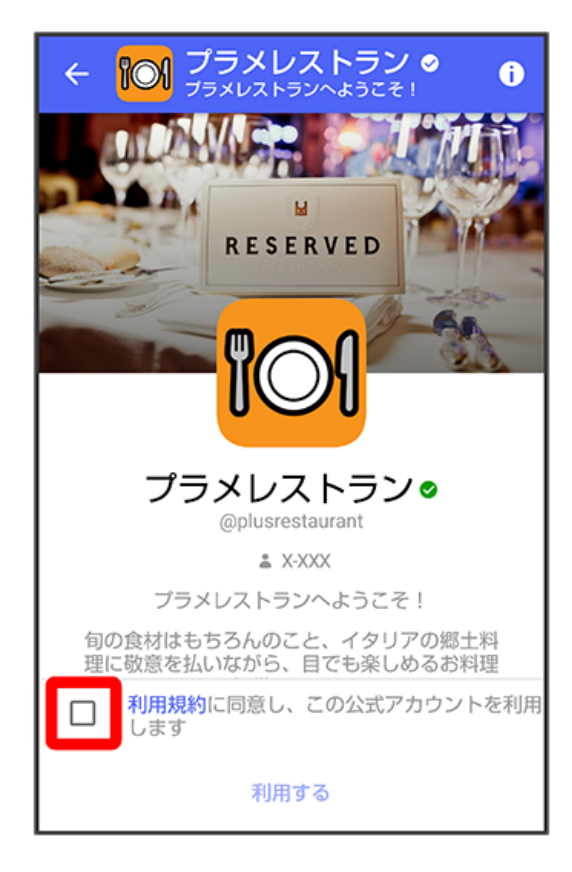

 $\overline{\mathbf{2}}$ 

## 利用する

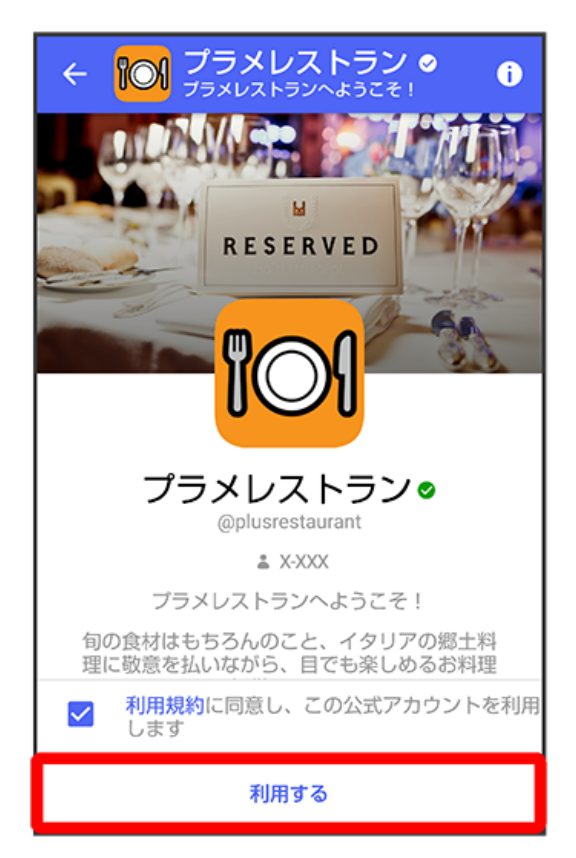

※2 公式アカウントの利用が開始されます。